## CMSC 330: Organization of Programming Languages

#### **Closures**

#### (Implementing Higher Order Functions)

#### Returning Functions as Results

In OCaml you can pass functions as arguments to **map**, **fold**, etc. and you can return functions as results

**# let pick\_fn n = let plus3 x = x + 3 in let plus4 x = x + 4 in if n > 0 then plus3 else plus4**  $val$  pick  $fn$  : int  $\rightarrow$  (int- $\rightarrow$ int) =  $\langle fun \rangle$ 

```
# let g = pick_fn 2;;
val g : int -> int = <fun>
# g 4;; (* evaluates to 7 *)
```
### Multi-argument Functions

► Consider a rewriting of the prior code (above)

**let pick\_fn n =** if  $n > 0$  then (fun  $x$ -> $x+3$ ) else (fun  $x$ -> $x+4$ )

► Here's another version

**let pick\_fn n =**  (fun  $x \rightarrow$  if  $n > 0$  then  $x+3$  else  $x+4$ )

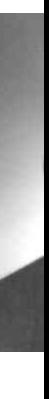

# **Currying**

- ► We just saw a way for a function to take multiple arguments!
	- I.e., no separate concept of multi-argument functions can encode one as a *function that takes a single argument and returns a function that takes the rest*
- $\triangleright$  This encoding is called currying the function
	- Named after the logician Haskell B. Curry.
		- **Exter are programming languages are named after him: Haskell, Brook, and Frook Curry**

### Curried Functions In OCaml

 $\triangleright$  OCaml syntax defaults to currying. E.g.,

 $let add x y = x + y$ 

• is identical to all of the following:

 $let add = (fun x -> (fun y -> x + y))$ let  $add = (fun x y \rightarrow x + y)$ let add  $x = (fun y \rightarrow x+y)$ 

- **add** has type **int -> (int -> int)**
- **add 3** has type **int -> int**

<sup>Ø</sup> **add 3** is a function that adds 3 to its argument

•  $(add 3) 4 = 7$ 

## Syntax Conventions for Currying

- ► Because currying is so common, OCaml uses the following conventions:
	- **->** associates from the right
		- <sup>Ø</sup> Thus **int -> int -> int** is the same as
		- Ø **int -> (int -> int)**
	- function application associates from the left
		- <sup>Ø</sup> Thus **add 3 4** is the same as
		- Ø **(add 3) 4**

Quiz 1: Which f definition is equivalent?

$$
let f a b = a / b;;
$$

**A. let f b = fun a -> a / b;; B. let f = fun a -> (fun b -> a / b);; C. let f = fun a | b -> a / b;; D. let f (a, b) = a / b;;**

Quiz 1: Which f definition is equivalent?

$$
let f a b = a / b;;
$$

A. let  $f$   $b = f$ un  $a \rightarrow a / b$ ;;

**B.** let  $f = fun a \rightarrow (fun b \rightarrow a / b)$ ;

**C.** let  $f = fun a \mid b \rightarrow a \nmid b$ ;

**D. let f (a, b) = a / b;;**

- A. Passing functions as arguments
- B. Passing only a portion of the expected arguments
- C. Naming arguments
- D. Recursive functions

## Quiz 2: What is enabled by currying?

- A. Passing functions as arguments
- **B. Passing only a portion of the expected arguments**
- C. Naming arguments
- D. Recursive functions

### Multiple Arguments, Partial Application

- ► Another way for passing multiple arguments is using tuples
	- let  $f(a,b) = a / b$  (\* int\*int  $\rightarrow$  int \*)
	- **let f a b = a / b (\* int-> int-> int \*)**

- $\blacktriangleright$  Is there a benefit to using currying instead?
	- Supports **partial application**  useful when you want to provide some arguments now, the rest later

### **Closure**

#### OCaml Example

**let foo x =**   $let bar = fun y \rightarrow x + y in$ **bar ;;**

> **foo 10 = ? (fun y -> x + y) 10?**  Where is **x?**

#### Another Example

```
let x = 1 in
  let f = fun y \rightarrow x in let x = 2 in 
f 0
```
What does this expression should evaluate to?

A. 1 B. 2

#### Another Example

```
let x = 1 in
  let f = fun y \rightarrow x in let x = 2 in 
f 0
```
What does this expression should evaluate to?

A. 1 B. 2

## **Scope**

#### **Dynamic scope**

• The body of a function is evaluated in the current dynamic environment at the time the function is **called**, not the old dynamic environment that existed at the time the function was defined.

#### **Lexical scope**

• The body of a function is evaluated in the old dynamic environment that existed at the time the function was **defined**, not the current environment when the function is called.

#### **Closure**

**let foo x =**   $let bar y = x + y$ **in bar ;;**

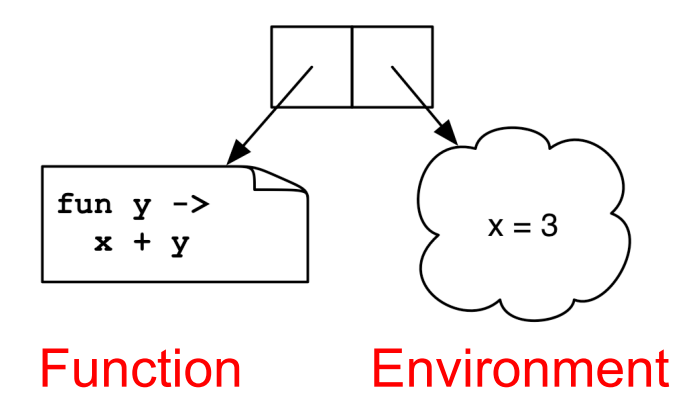

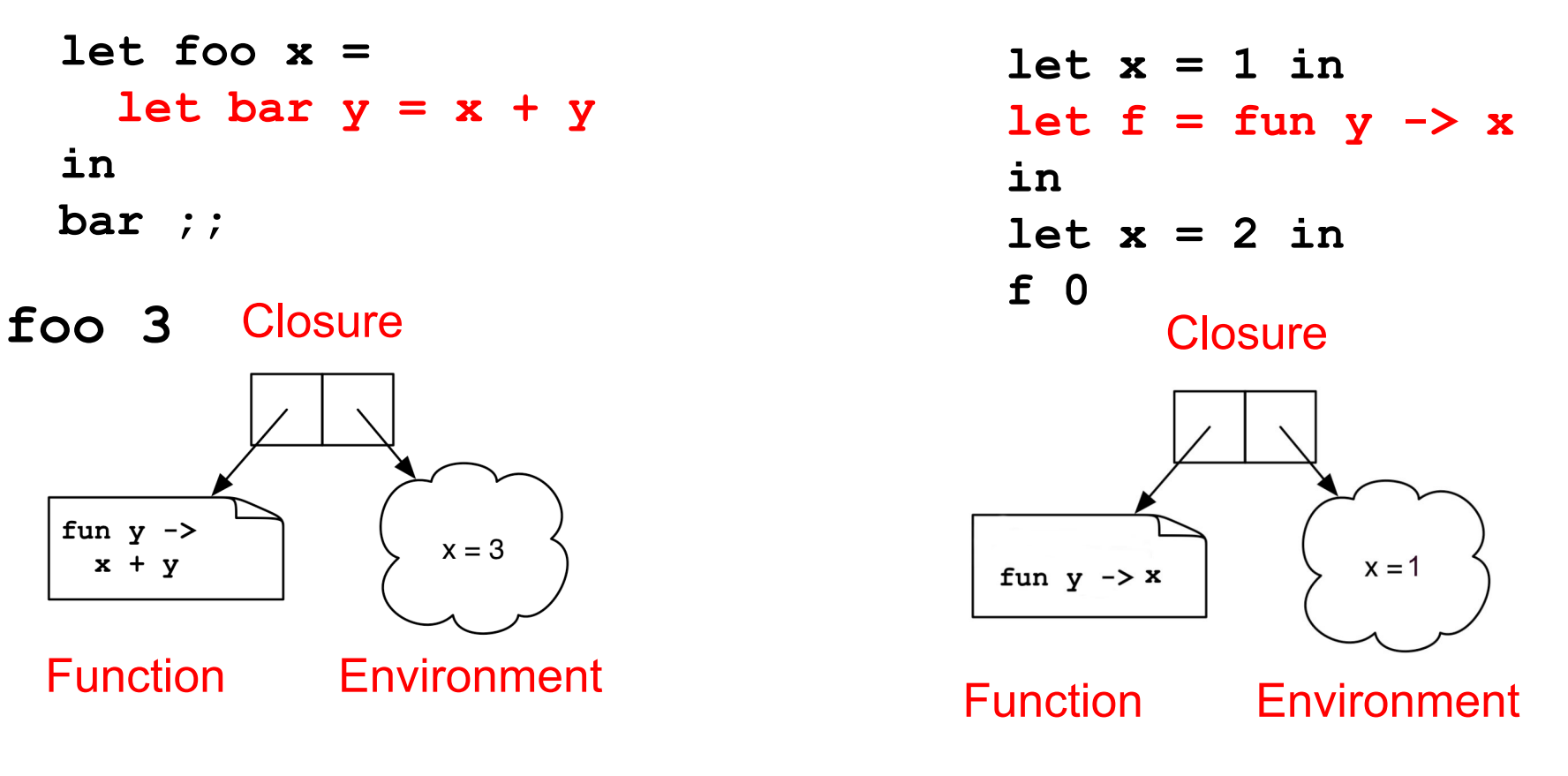

## Closures Implement Static Scoping

- An environment is a mapping from variable names to values
	- Just like a stack frame
- A closure is a pair  $(f, e)$  consisting of function code f and an environment e
- $\triangleright$  When you invoke a closure, f is evaluated using e to look up variable bindings

#### Example – Closure 1

let add  $x = (fun y \rightarrow x + y)$ 

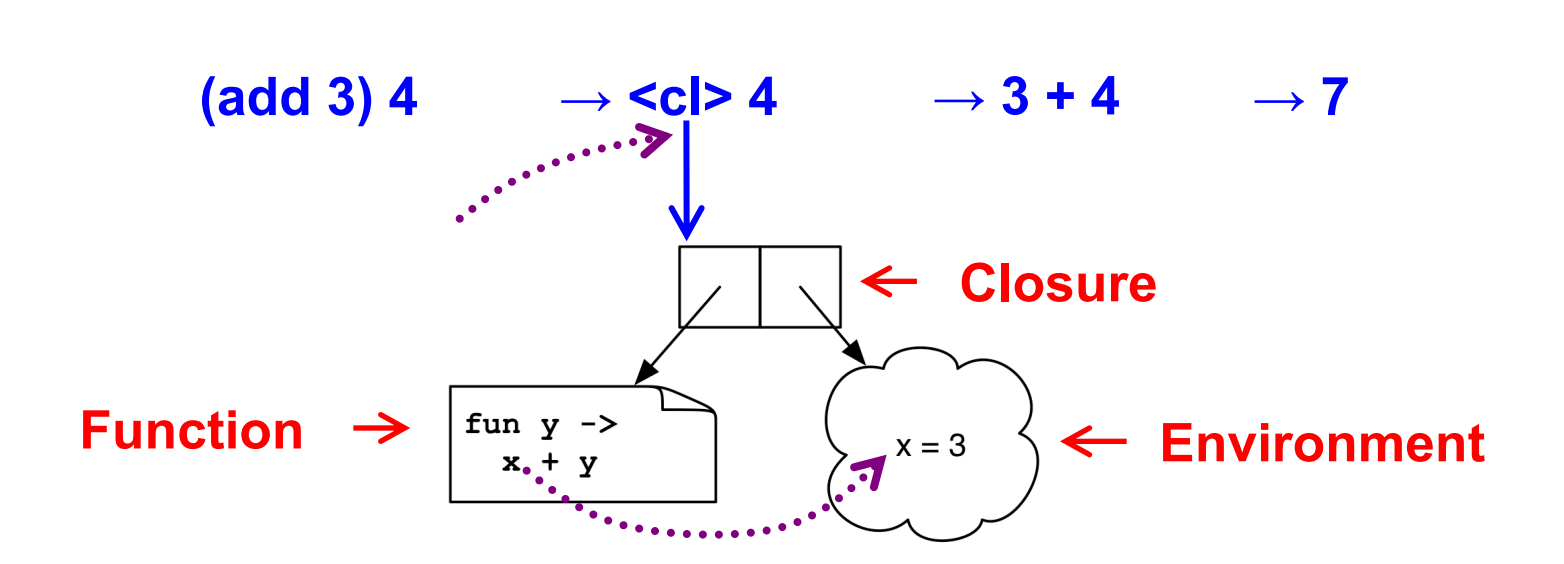

#### Example – Closure 2

let 
$$
mult\_sum(x, y) =
$$
  
let  $z = x + y in$   
fun  $w \rightarrow w * z$ 

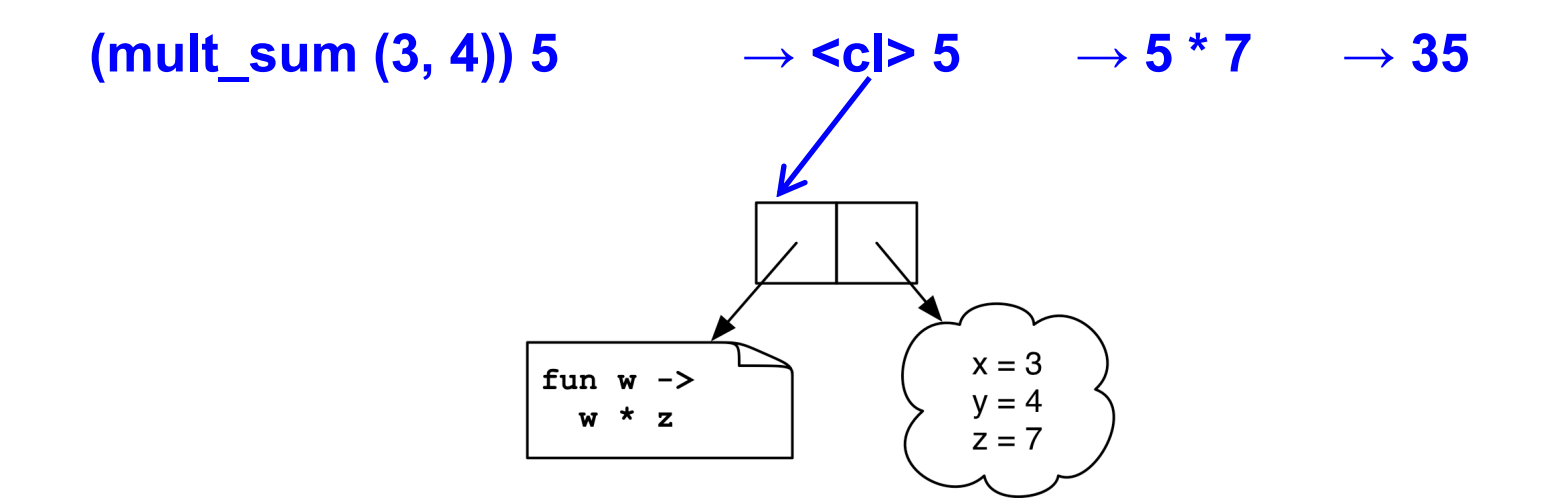

### Quiz 3: What is x?

.

**let a = 0;; let b = 10;; let f () = a + b;; let b = 5;; let x = f ();;**

- **A. 15**
- **B. 1**
- **C. 10**
- D. Error variable name conflicts

### Quiz 3: What is x?

.

**let a = 0;; let b = 10;; let f () = a + b;; let b = 5;; let x = f ();;**

- **A. 15**
- **B. 1**
- **C. 10**
- D. Error variable name conflicts

### Quiz 4: What is z?

**let f x = fun y -> x – y in let g = f 2 in let x = 3 in let z = g 4 in z;;**

**A. -2**

- **B. 7**
- **C. -1**
- D. Type Error insufficient arguments

### Quiz 4: What is z?

**let f x = fun y -> x – y in let g = f 2 in let x = 3 in let z = g 4 in z;;**

**A. -2**

- **B. 7**
- **C. -1**

D. Type Error - insufficient arguments

#### Quiz 5: What does this evaluate to?

let 
$$
f x = x+1
$$
 in

\nlet  $g = f$  in

\n $g$  (fun  $i \rightarrow i+1$ ) 10

- A. Type Error
- **B. 1**
- **C. 2**
- **D. 3**

### Quiz 5: What does this evaluate to?

$$
\begin{array}{|l|}\n\hline\n\text{let f x = x+1 in} \\
\text{let g = f in} \\
\hline\n\text{(g (fun i -> i+1)) 10}\n\hline\n\end{array}
$$

- **A. Type Error**  Too many arguments passed to g (application is *left associative*)
- **B. 1**
- **C. 2**

#### **D. 3**

### Higher-Order Functions in C

• C supports function pointers, but does not support closures

```
typedef int (*int_func)(int);
void app(int_func f, int *a, int n) {
   for (int i = 0; i < n; i++)
    a[i] = f(a[i]);
}
int add one(int x) { return x + 1; }
int main() {
   int a[] = {5, 6, 7};
   app(add_one, a, 3);
}
```
### Java Example

```
public class Test{
   public void doSomething(){
     int a = 10; //must be final
     Runnable runnable = new Runnable(){
       public void run(){
         int b = a + 1;System.out.println(b);
 }
     };
      (new Thread(runnable)).start(); //runs later
         //a = 100; //not allowed
   }
   public static void main(String[] args){
     Test t = new Test();
     t.doSomething();
 }
}// a=10 is removed from the stack here
                                                           Needed later, 
                                                            makes copy of a
```
### Java 8 Supports Lambda Expressions

▶ Ocaml's

```
fun (a, b) -> a + b
```
 $\overline{\phantom{a}}$  Is like the following in Java 8

**(a, b) -> a + b**

► Java 8 supports closures, and variations on this syntax